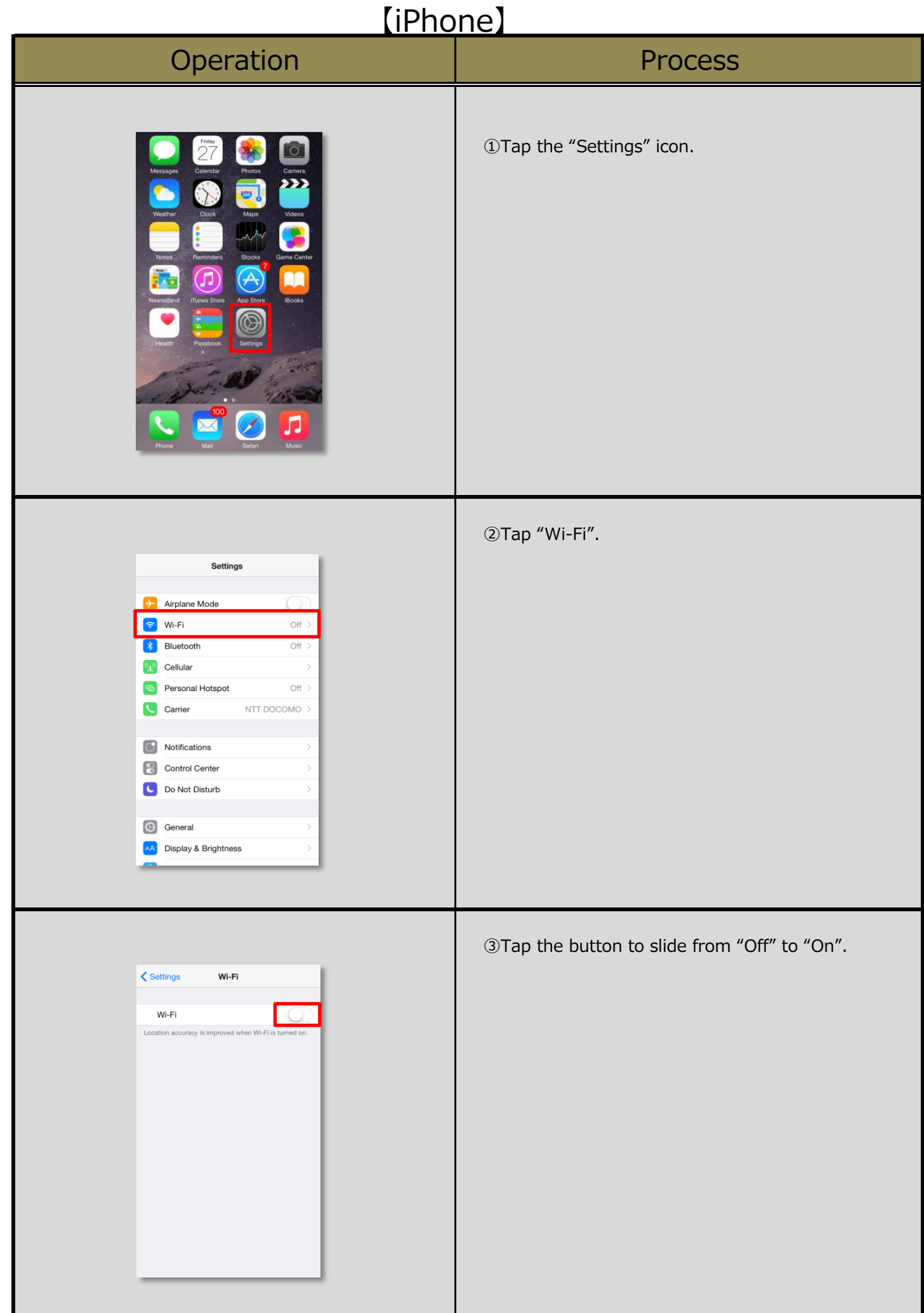

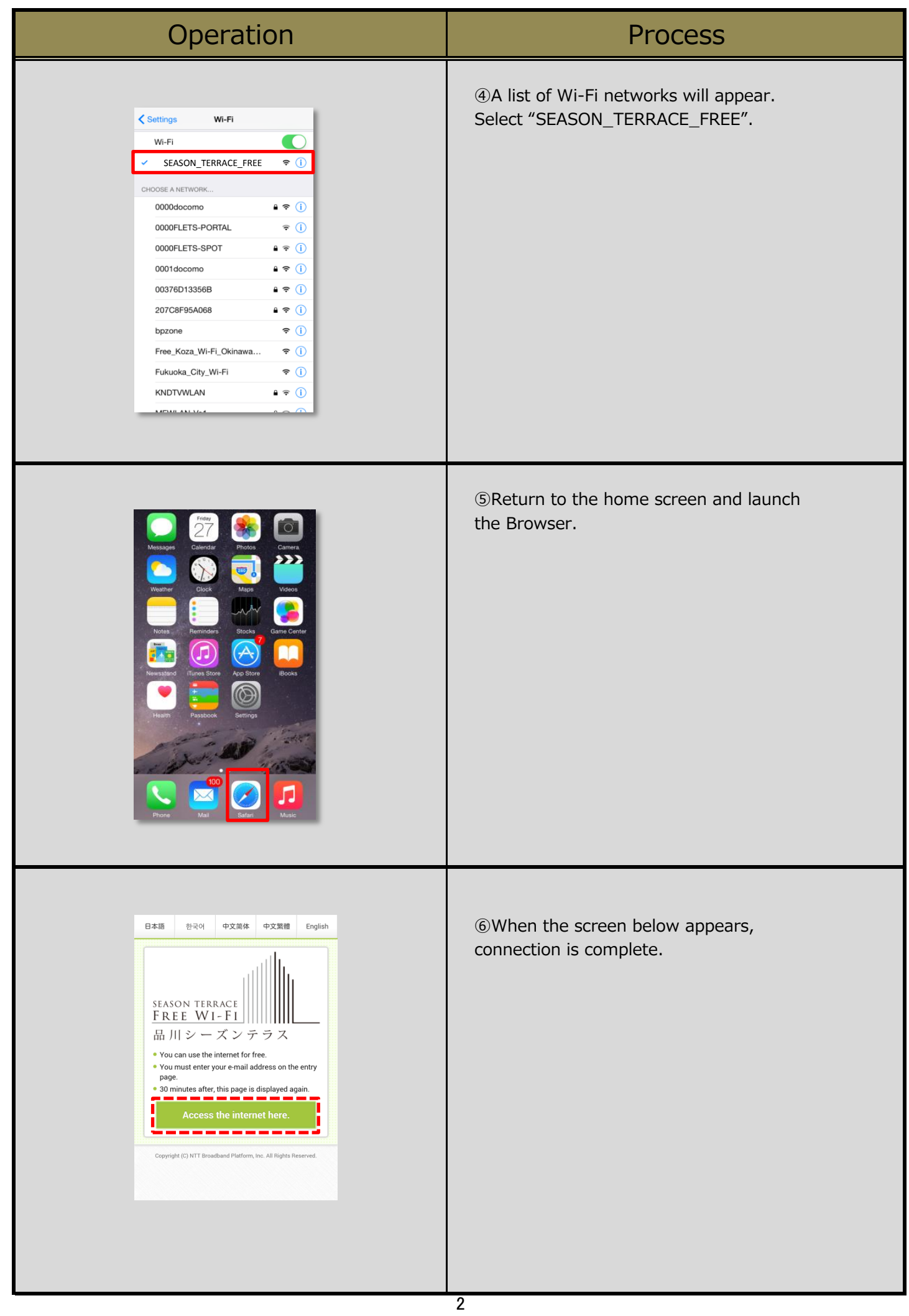

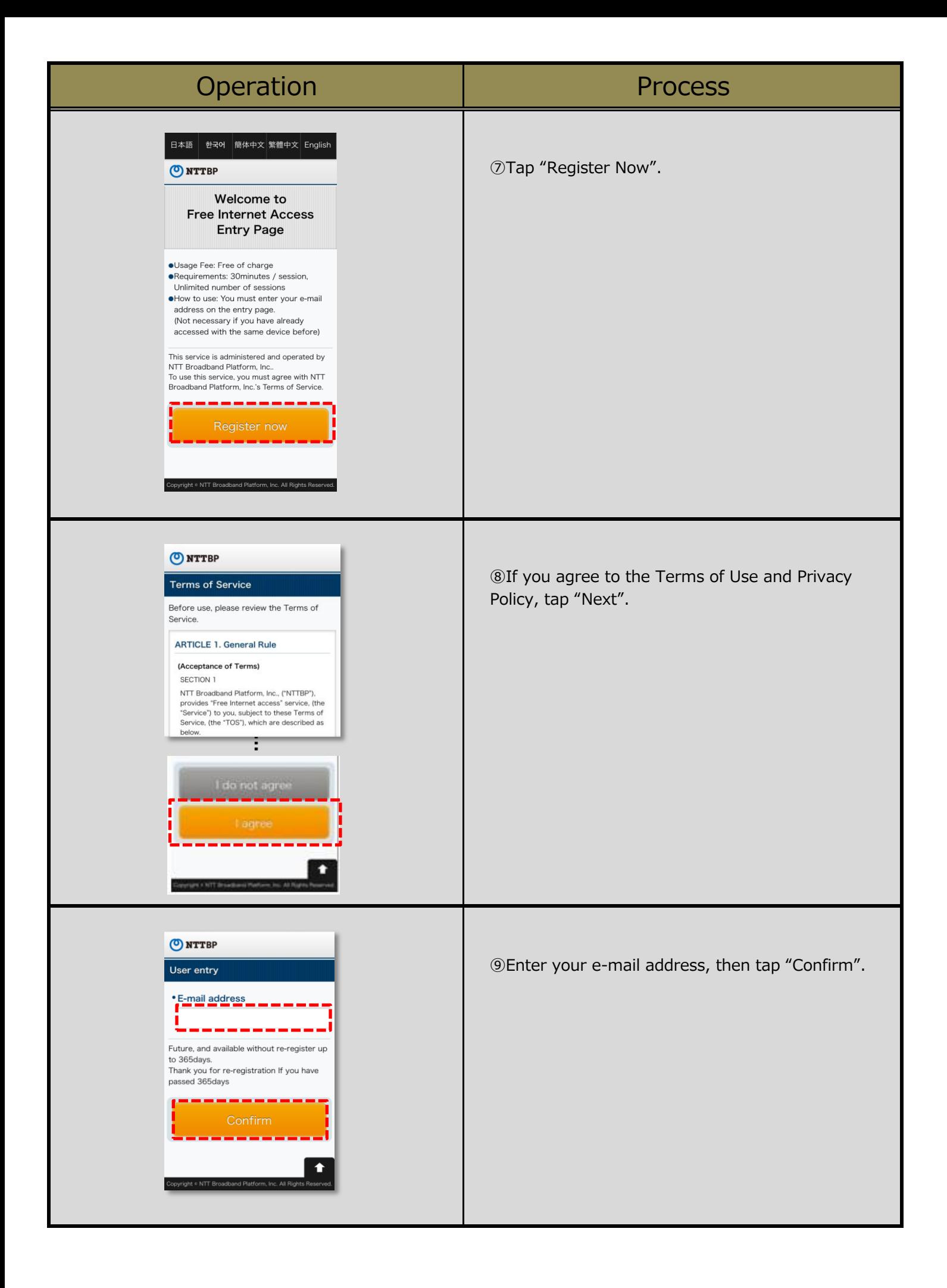

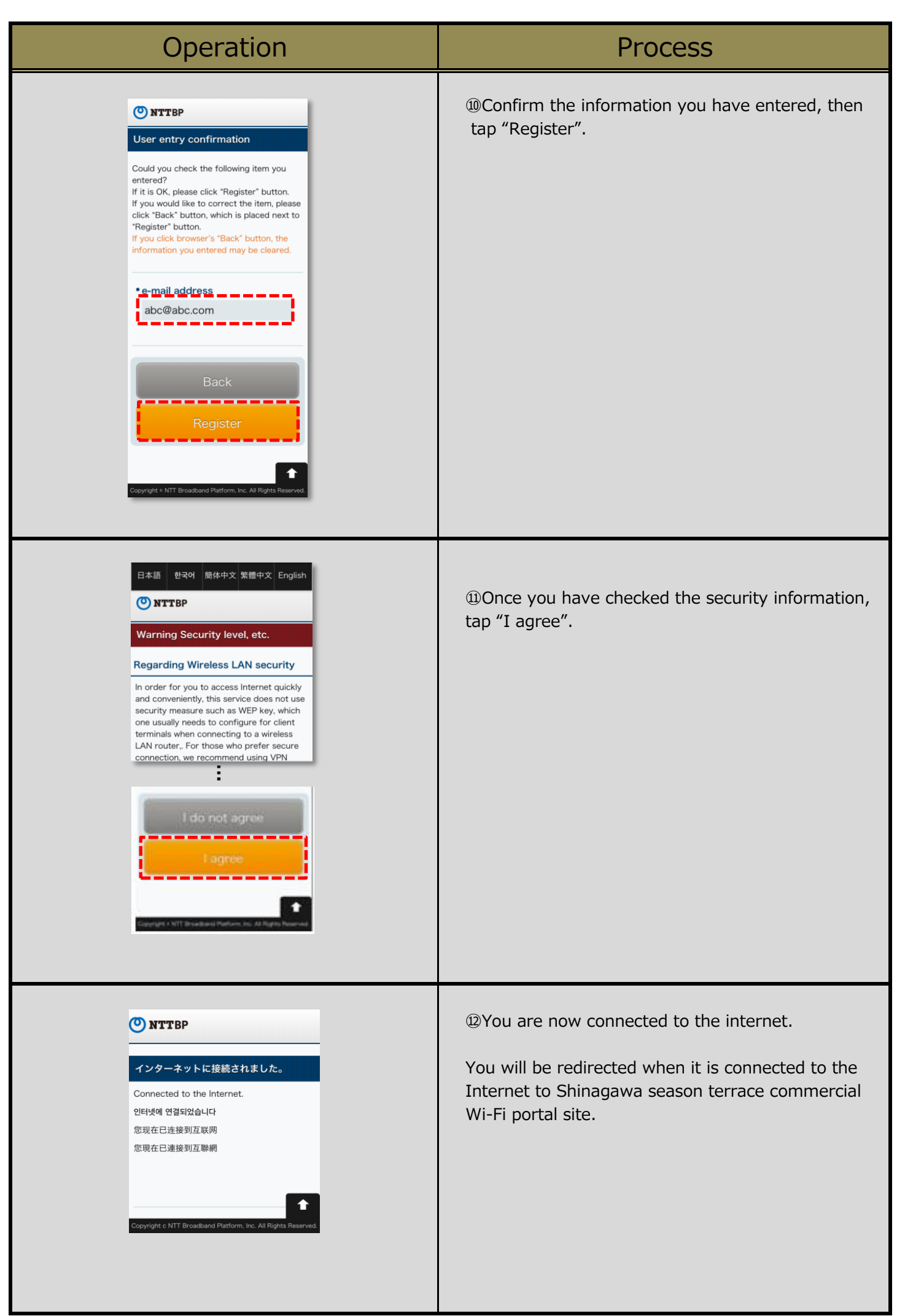

## Important Notes

- ●This service is operated by NTT Broadband Platform, Inc(NTTBP).
- ●This service is provided on a best-effort basis. Therefore, connection speeds and quality cannot be guaranteed.
- ●Please understand that no WEP key or other encryption is set. Security is the responsibility of the user.
- ●You must enter your e-mail address on the entry page. ※Registration is not required after the second login.
- ●After registering user information, the user is automatically logged into the internet. Connection is provided for 30 minutes. After 30 minutes have passed, the user will be required to log in again from the security notice page.
- ●The service is available up to limitless per day.
- ●VPN and some other services may not be accessible due to the design of the network.
- ●No devices or software used by customers of this service are supported by NTTBP. Please contact the device or software manufacturer for support.
- ●Please be aware that NTTBP shall assume no responsibility whatsoever in the event of any personal damage to the user or dispute with a third party resulting from use of this service.
- ●Service may be temporarily unavailable due to equipment maintenance or other reasons.

※Microsoft, Windows, and the Windows logo are trademarks or registered trademarks of Microsoft Corporation in the United States and other countries.

※Other product names and logos are trademarks or registered trademarks of their respective manufacturers. ※™ and ® symbols are not displayed near the trademarks or registered trademarks in this document.